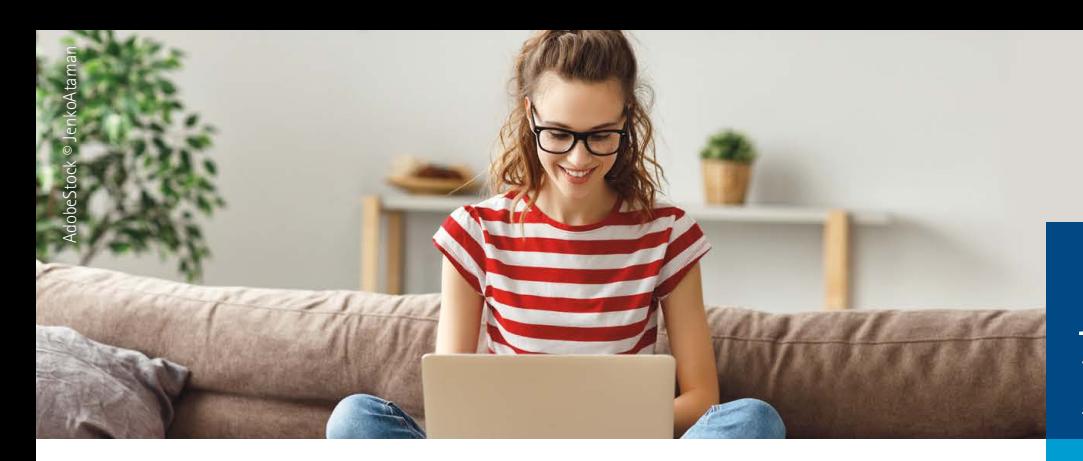

## **Azubi-Infocenter**

## **Anleitung zur Anmeldung**

**Für die erste Registrierung im Azubi-Infocenter halten Sie bitte ihre AzubiCard und den von Ihrer IHK per Post zugeschickten Aktivierungscode bereit. Im späteren Verlauf der Anmeldung benötigen Sie die darauf enthaltenen Daten.**

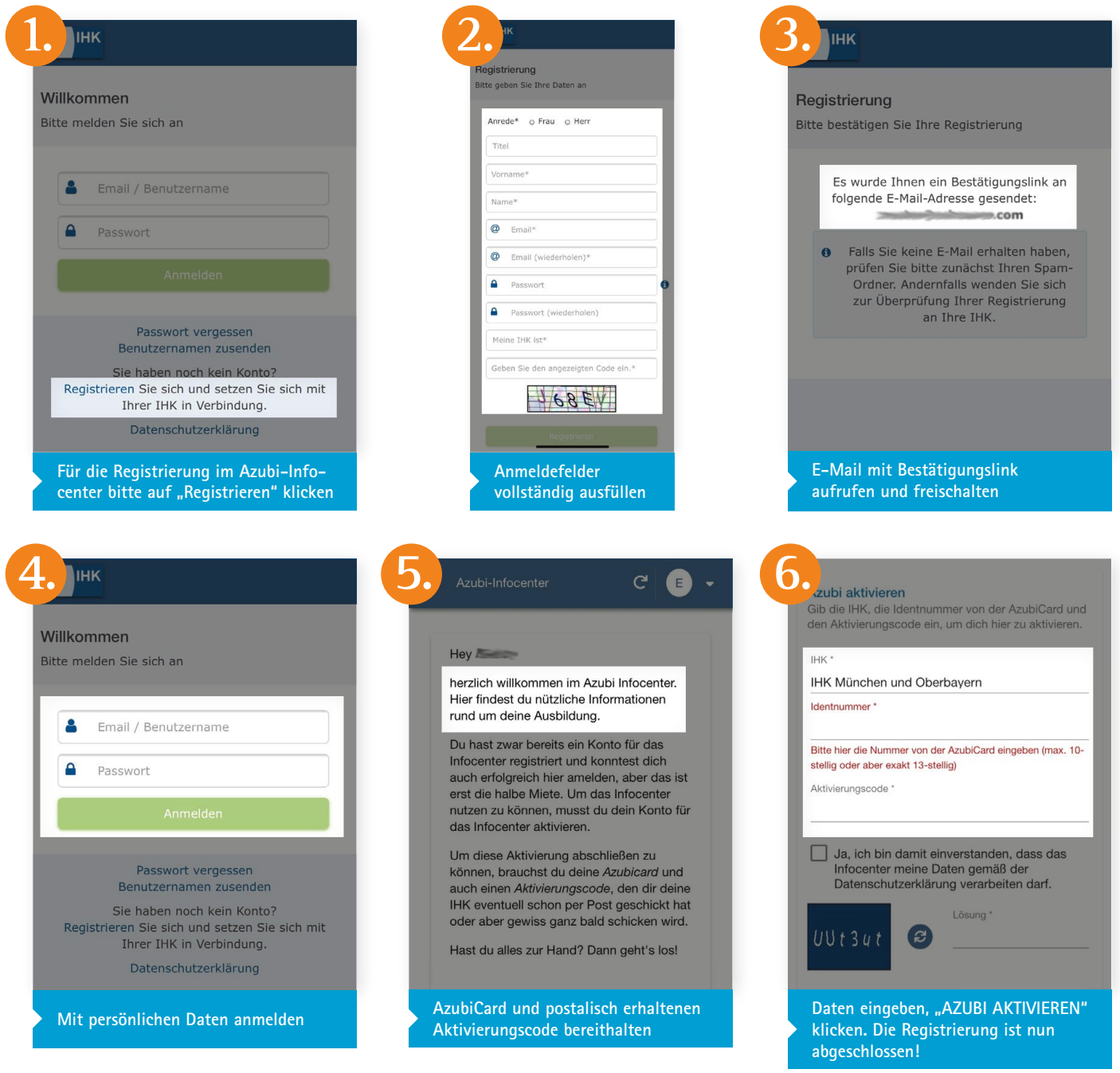

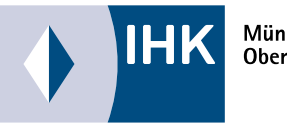

München und Oberbayern

**Weitere Informationen:  [ihk-muenchen.de/azubi-infocenter](https://www.ihk-muenchen.de/azubi-infocenter)**